<pre><iframe width="560" height="315" src="http://www.youtube.com/embed/vcMMzhz-y68?autoplay=1" frameborder="0"/></iframe></pre>

## <pre>

Cuando copias de youtube sale esto:

<iframe width="560" height="315" src="*file://www.youtube.com/embed/0nSkjIyos6c?rel=0"* frameborder="0" allowfullscreen></iframe>

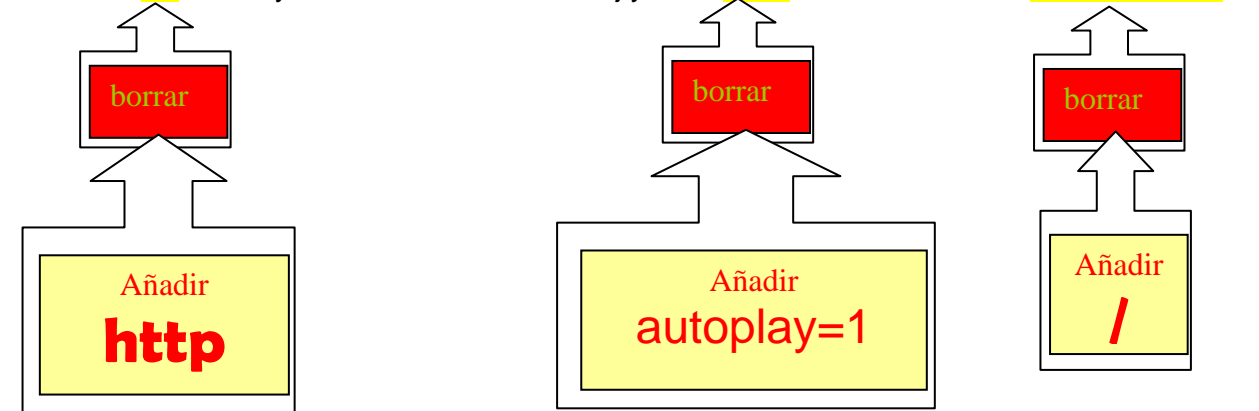

</pre> Para los niños

1. Escribir <pre><iframe width="560" height="315" src=http://www.youtube.com/embed/xxxxxxxxxxxxxxxxxxx?autoplay=1 frameborder="0"> </iframe></pre>

2. Sustituir xxxxxxxxx por el código que aparece después del igual de la dirección Internet de youtube

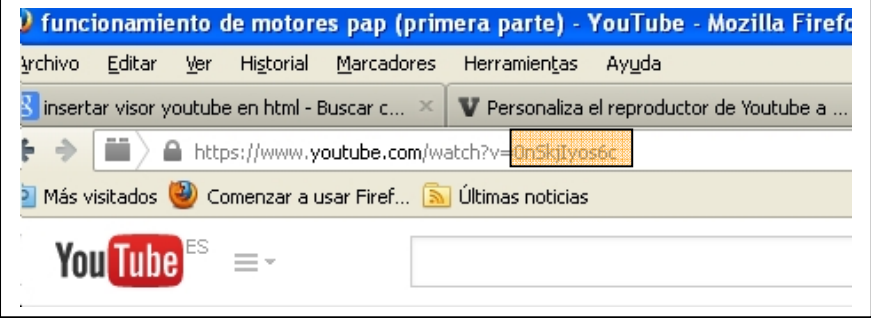